# LesHouchesAccordPDF Status Report and Future Plans **PDF4LHC Workshop 22-23 February 2008** Mike Whalley IPPP, Durham, UK

# **Outline**

- o Introduction & recap what is LHAPDF.
- **o** Installation of LHAPDF changes in download & install
- o Using LHAPDF
	- **EXEC** Initialization routines
	- **PDF** calculating routines
	- PDF sets included in LHAPDF
- o Extras:
	- **•** Multiset initialization
	- **Adding a User's own PDF set**
	- C++ wrapper
	- **Short tour of the web site**
- o Summary – including Future Plans.

### **Introduction & Recap the beginning**

The story so far….

- o 2001 Les Houches meeting LHAPDF interface was conceived to enable the usage of PDF sets with uncertainties in a uniform manner.
- oIt was also to be viewed as a successor to PDFLIB.
- o 2002 Walter Giele (Fermilab) produced the first LHAPDF version with very elegant (Fortran) code:-
	- П Utilised on-the-fly evolution to higher Q scales starting from the parameterized fits at the fitting scale Q0.
	- A PDF sets could contain multiple members (eg error sets)
	- П Very compact and easily updated – just add new parameters.
	- $\blacksquare$ Incorporated 2 evolution codes QCDNUM and CTEQ's own.

### **Introduction & Recap some problems and their solution**

(big) BUT …..

in order to have a usable PDFLIB replacement there were problems.

- oThe parameterizations were not always available for all sets.
- oThe specific evolution code used by the authors was not always available.
- oIt was slow in some circumstances – especially the initialization phase.

so (in 2003\*) …..

A hybrid was developed which incorporated:

- ousing the interpolation grids and codes given by the PDF authors (.LHgrid)
- oplus Walter's elegant on-the-fly evolution method. (.LHpdf)

(\*This is when I joined and eventually took on the project)

### **Introduction & Recap making a complete solution**

ALSO …..

In order to have a comprehensive PDFLIB replacement there were other features needed:-

- o To enable easy incorporation into existing programs: an (alternative) interface which looked like PDFLIB (ie PDFSET, STRUCTM, etc..)
- **o** Availability of other key PDF sets, eg. photons and pions.
- **o** Availability of some older nucleon PDF sets for comparisons.
- **o** Ability to calculate Nuclear PDFs.
- **o** Ability to add a user's own PDF set.
- **o** Ability to use more than one PDF set in the same programme without having to re-initialize each time.

Over the intervening time all the above have been added in various stages.

# **Timeline of the development of LHAPDF**

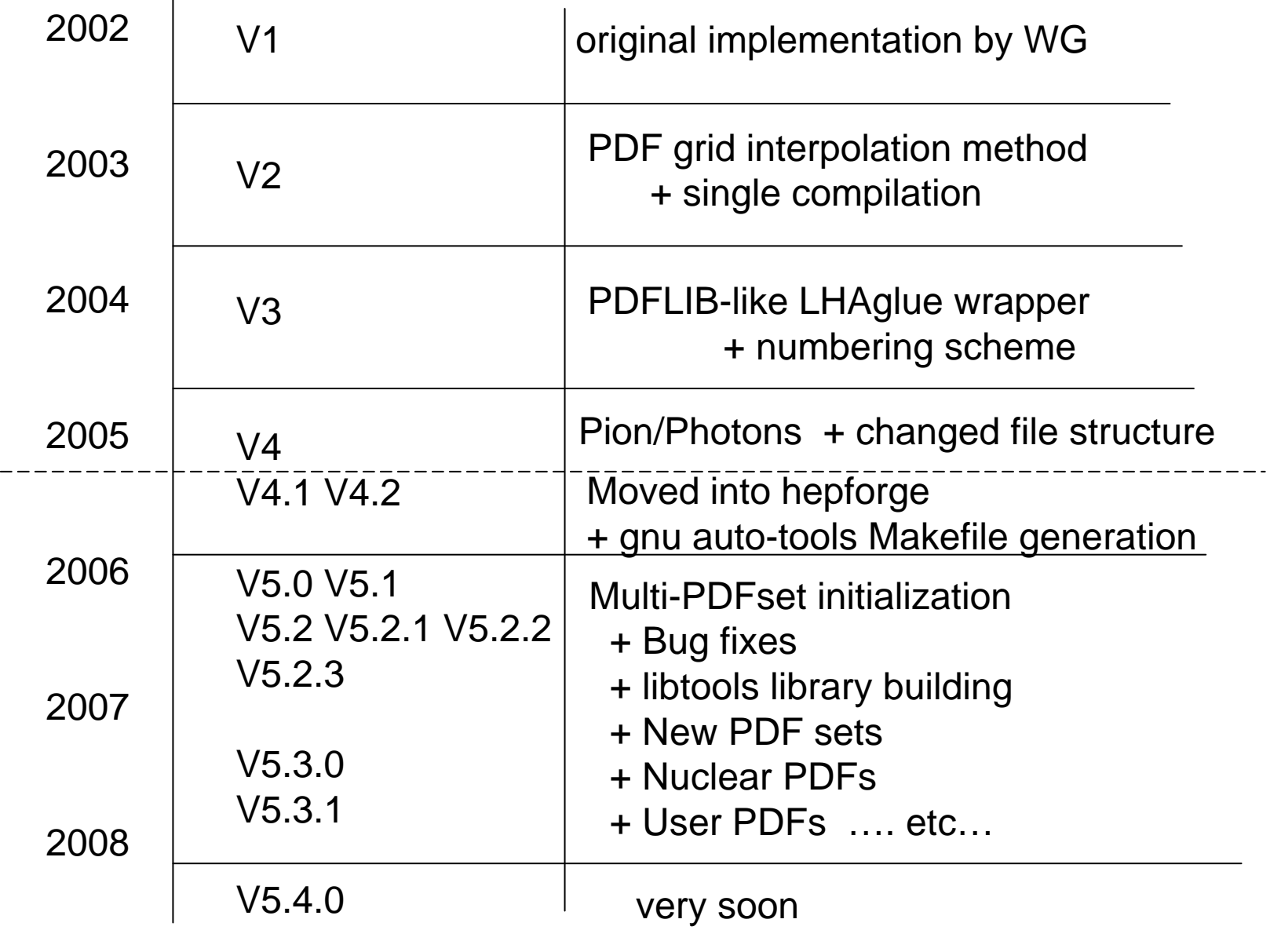

 $\overline{\phantom{0}}$ 

# **Downloading and Installing LHAPDF**

- o Since V4.1 LHAPDF has been hosted by hepforge<sup>\*</sup>
- oWe do not provide precompiled system specific libraries.
- oUse the gnu build system, autotools to construct a configure script capable of constructing a Makefile to build LHAPDF on the specific system. Then use gnu libtool to build both the static and dynamic shared libraries libLHAPDF.a and libLHAPDF.so which can be used in linking to a user's programme.
- o There is the option of installing either to a standard location /usr/local or to a location of the user's choice (--prefix option).
- o Tested on a variety of systems and compilers including: f77, g77, gfortran, f95, ifort - SL4, fedora 5, ubuntu, mac OS X, solaris, amd64

\* hepforge is a part of the CEDAR project providing a development environment for hep projects (see next slide).

CERN - 22/02/2008 LHAPDF status report 7

# **Hepforge ….**

hosts ~45 projects

**CEDAR HEPDATA JETW** 

- $\bullet$  Home
- **About**
- Register
- Projects
- Downloads
- Documentation
- Mailing lists

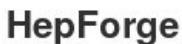

HepForge is a development environment for high energy physics software development projects. Some of the benefits offered by HepForge are:

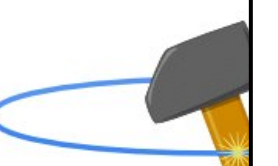

- Unrestricted shell account
- Web page hosting
- Public Subversion hosting
- Mailing lists
- Bug tracker and wiki system

If you are a researcher in a high energy physics group and you would like to HepForge project, please see our registration page.

#### **Hosted projects**

You can browse the list of projects using HepForge from our projects page.

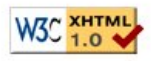

CERN - 22/02/2008 LHAPDF status report 8 Andy Buckley in Durham is the main author and maintainer of Hepforge

#### **HepForge projects**

Here is the current list of projects using HepForge to do their development. (We will be introducing keyword sorting of projects in time.)

- AGILe : C++ MC generator interface library
- $\bullet$  Cadabra
- CASCADE: MC hadron level event generator for ep and pp using uPDFs
- **CEDAR**
- DataHarvester: library for reading from/writing to various file formats
- **ETMAC**: Fitting program for lattice QCD based on R
- EUDAQ : A portable desktop DAQ system written in C++
- **ExHuME:** C++ generator of central Exclusive Hadronic Monte-carlo Events
- **FastNLO**
- **FeynML**
- **Fortran Herwig:** Fortran-based Monte Carlo event generator with parton shower
- **+ HepData:** HepData database and Web interface development project
- HepForge: Project to build and maintain the HepForge system!
- HepJet : A common C++ implementation of various jet algorithms
- HepMCVisual: An interactive Browser for HepMC events
- HepML: Proposed interchange formats for MC parameters and HepData records
- HepTeX : Collection of HEP-specific TeX/LaTeX packages
- $\bullet$  Herwig++
- **+ HOPPET**: Higher Order Perturbative Parton Evolution Toolkit
- HZSteer: IO and steering utilities for HZTool.
- HZTool: Data-MC comparison histrogramming
- JetWeb : Web-based system for MC event generator validation
- jHepWork : a general-purpose data-analysis framework based on JAIDA
- **Ummy:** Multiple interations implementation for Herwig
- JMinHEP: a framework for clustering analysis in JAVA
- KtJet: C++ implementation of the kT jet clustering algorithm
- **LHAPDF**: Les Houches Accord PDF library and interface

Last updated: Thu

### **Downloading and Installing LHAPDF where to find the code**

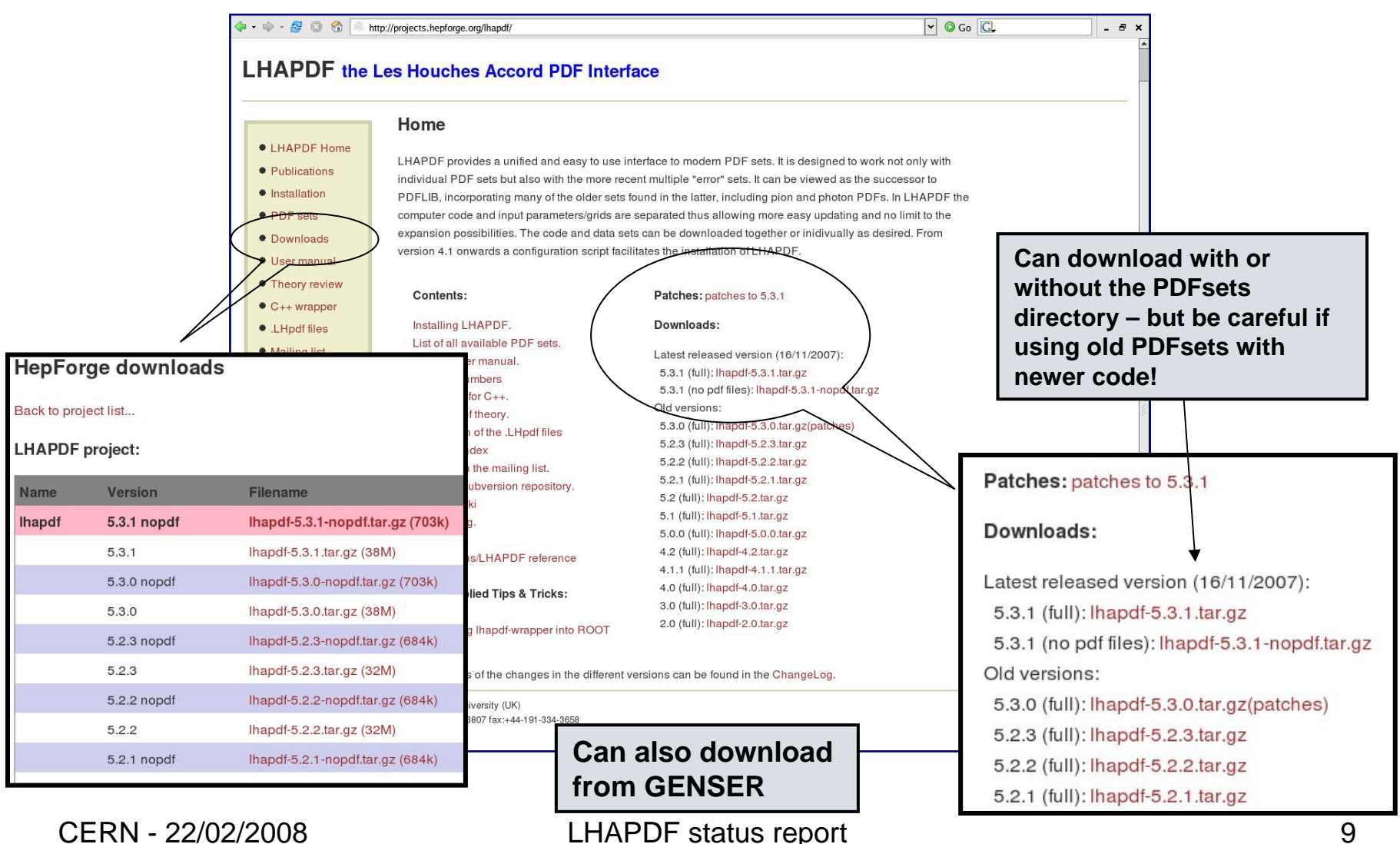

#### **Downloading and Installing LHAPDF installation instructions are on-line**

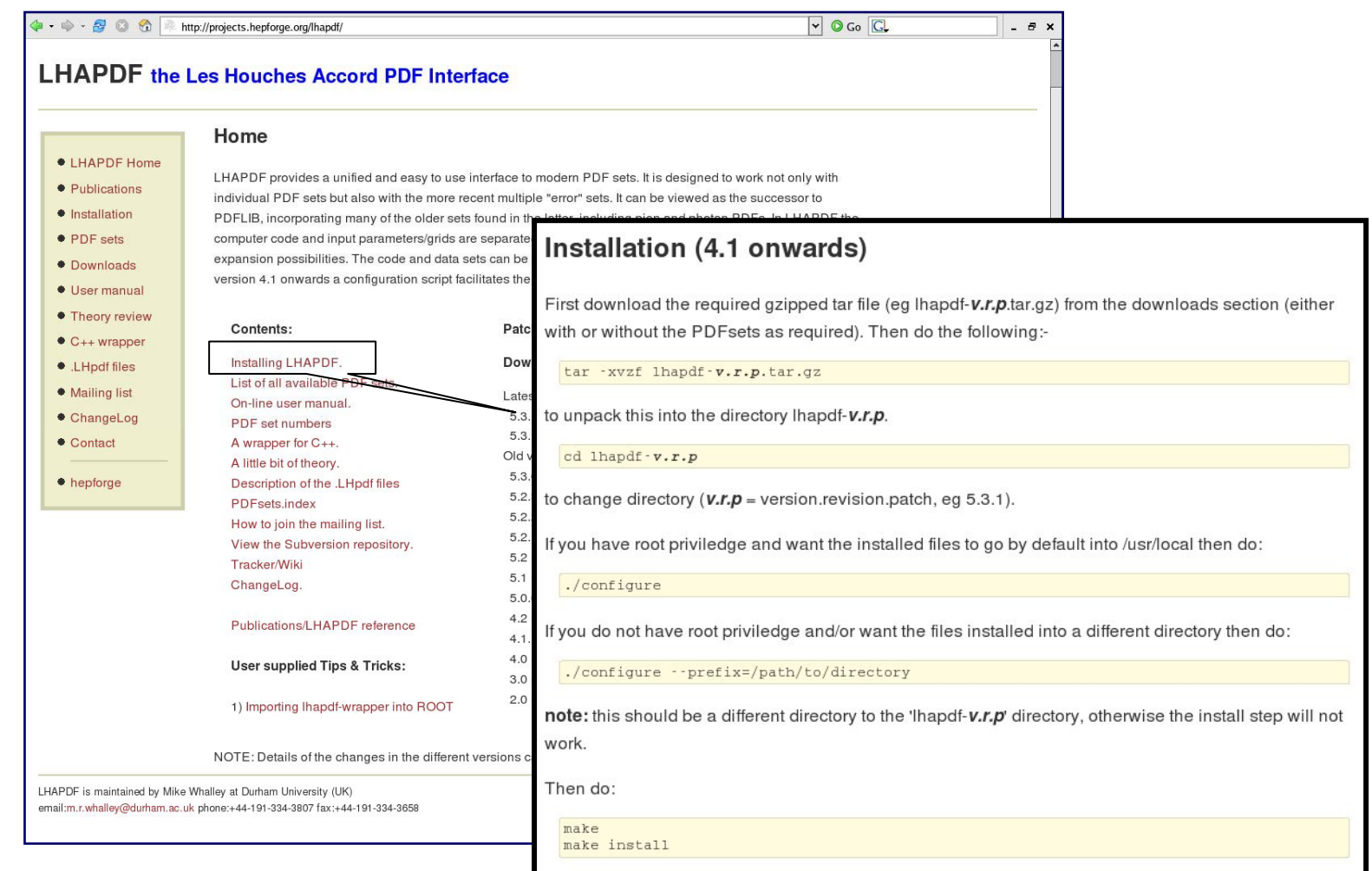

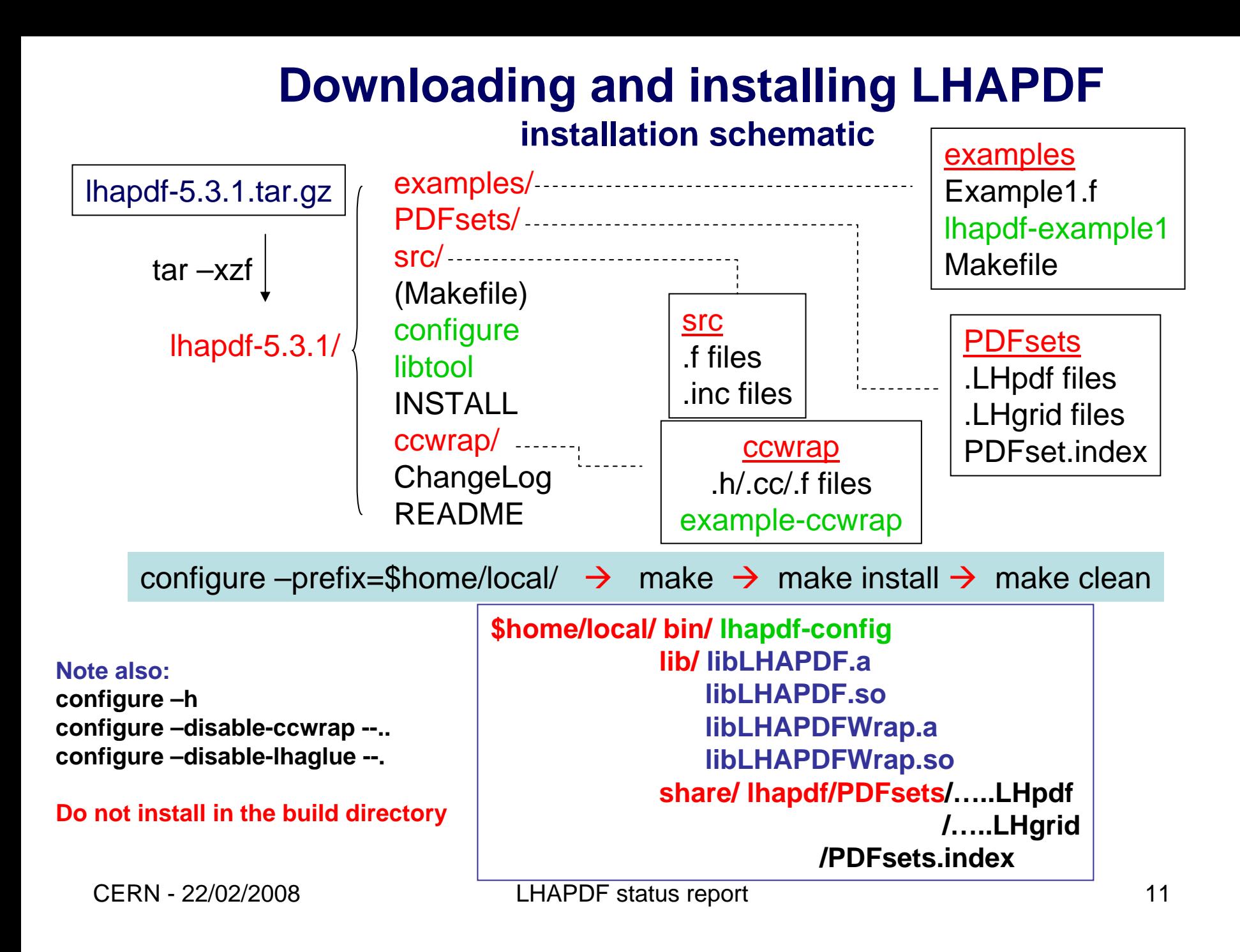

### **Downloading and Installing LHAPDF what about patches?**

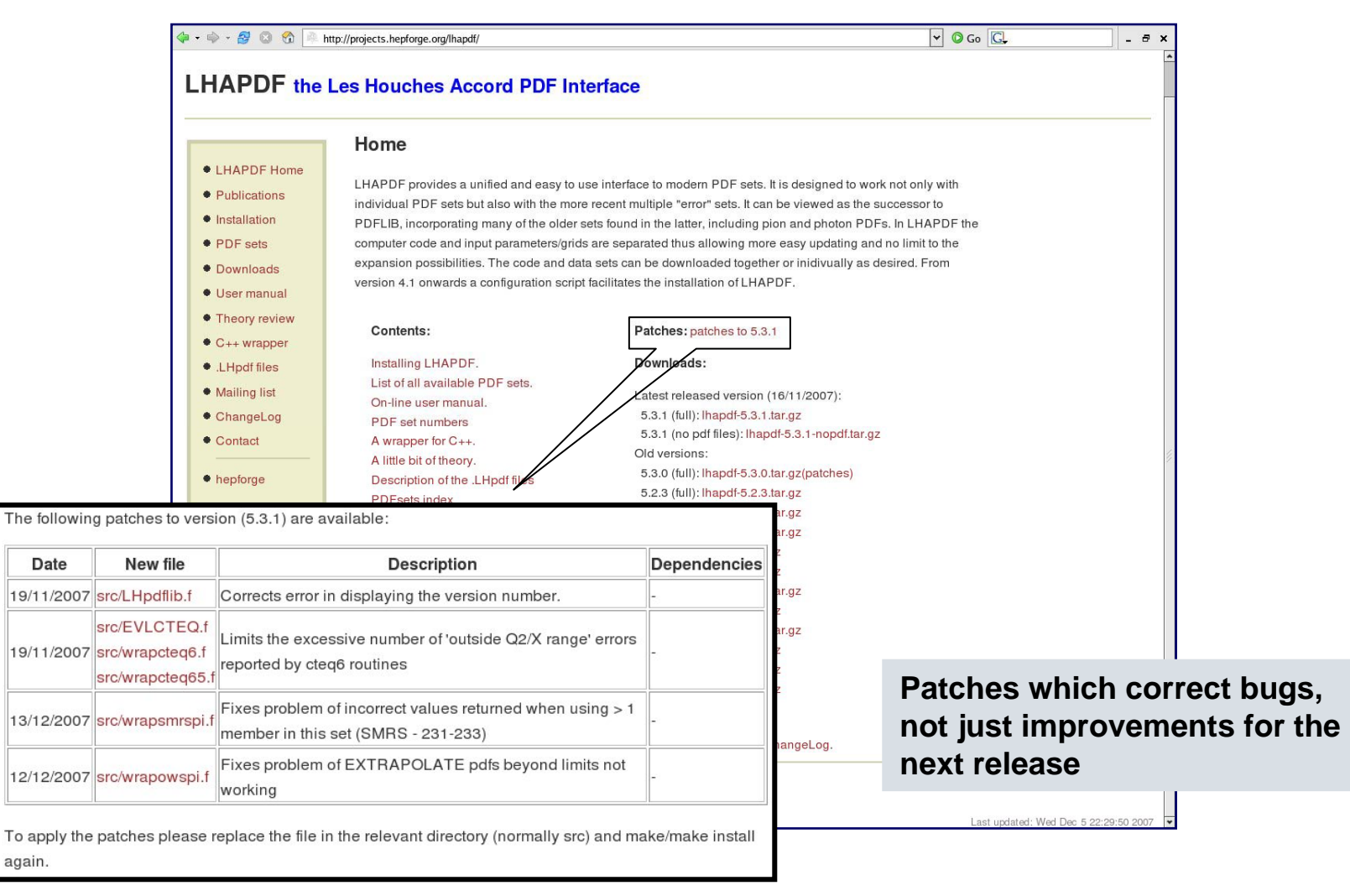

again.

### **Using LHAPDF PDF set initialization**

The location of the PDFsets files have to be specified either: in the argument of InitPDFset('*fully-qualified-name*') or, in this order of precedence:

- •**call SetPDFPath***('/path/to/PDFsets***')**
- •Environmental variable **\$LHAPATH**
- •Determines itself using '**lhapdf-config**' or **binreloc** (5.4.0 onwards)

#### Selecting which PDFset to use:

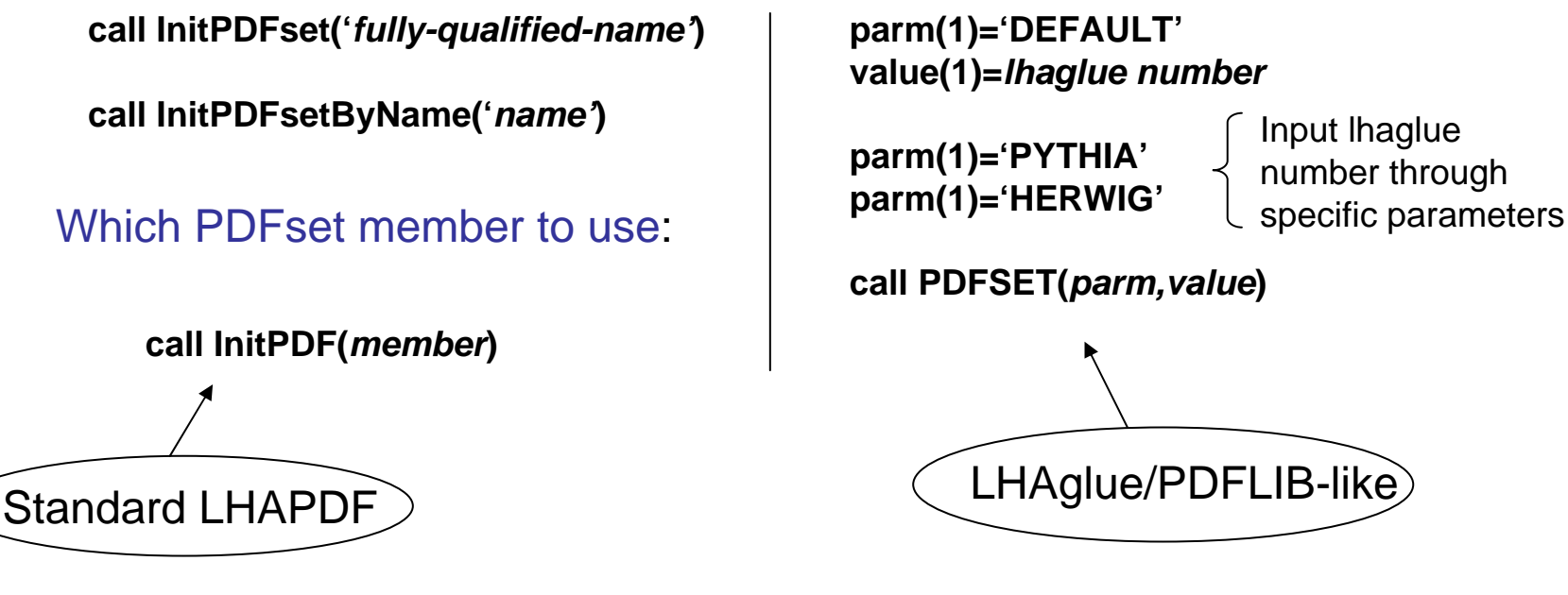

CERN - 22/02/2008 LHAPDF status report 13

### **Using LHAPDF routines to evaluate PDFs**

**call evolvePDF(***x,q,f***)** 

**call evolvePDFp(***x,q,p2,ip2,f***)**

**call evolvePDFa(***x,q,a,f***)**

**call evolvePDFphoton(***x,q,f,photon***)** *(mrst2004qed set only)*

Standard LHAPDF

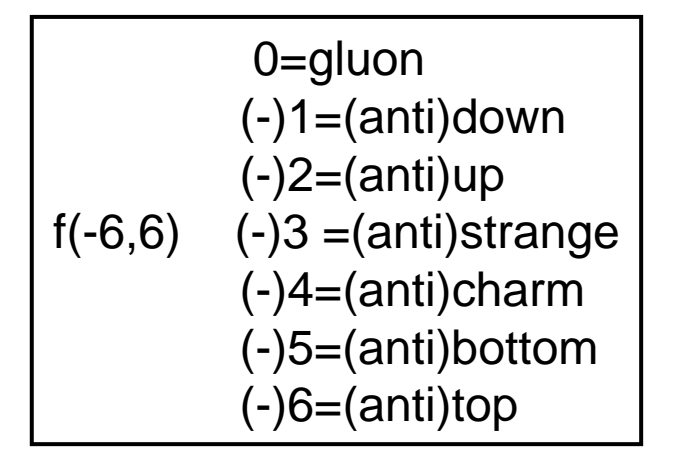

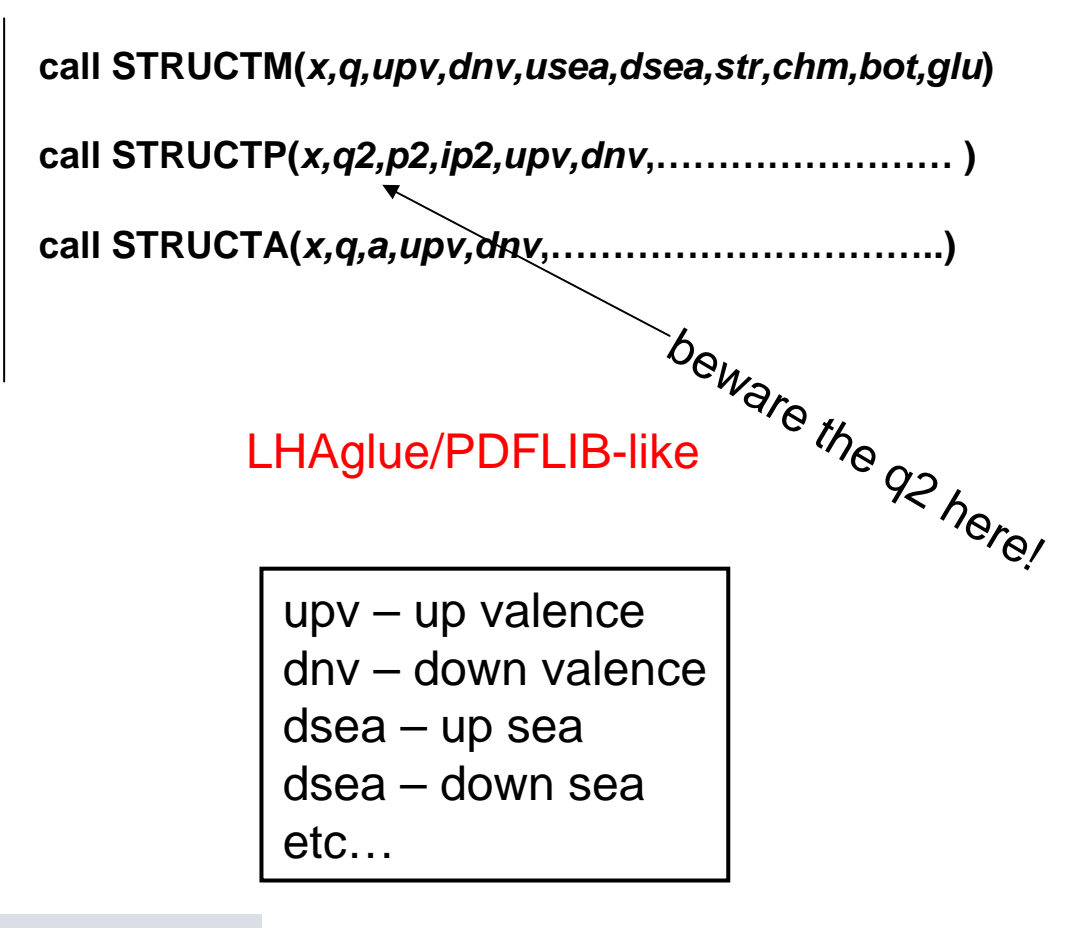

all are x\*pdf

### **Using LHAPDF other routines**

#### **Obtain alphas for current set**

**alphasPDF(** *q***)** 

**Get various parameters**

**call getLam4(***member,qcdl4***) call getLam5(***member,qcdl5***) call getXmin(***member,xmin***) call getXmax(***member,xmax***) call getQ2min(***member,q2min***) call getQ2max(***member,q2max***)**

**Get number of members in set**

**call numberPDF(Nmem)**

**Print out description of set**

**call getDesc()**

**Controlling statistics collection**

**call SetLHAPARM***('NOSTAT***') call SetLHAPARM(***'16***') Call PDFSTA()**

#### **Controlling what happens at limits**

**Call SetLHAPARM***('EXTRAPOLATE***') Call SetLHAPARM(***'18')*

**Controlling amount of output**

**Call SetLHAPARM***('SILENT')* **Call SetLHAPARM***('LOWKEY***') Call SetLHAPARM('***19***')**

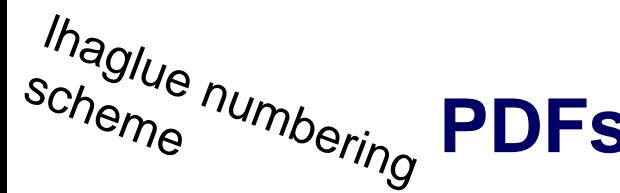

# **PDFsets included 5.3.1 (5.4.0)**

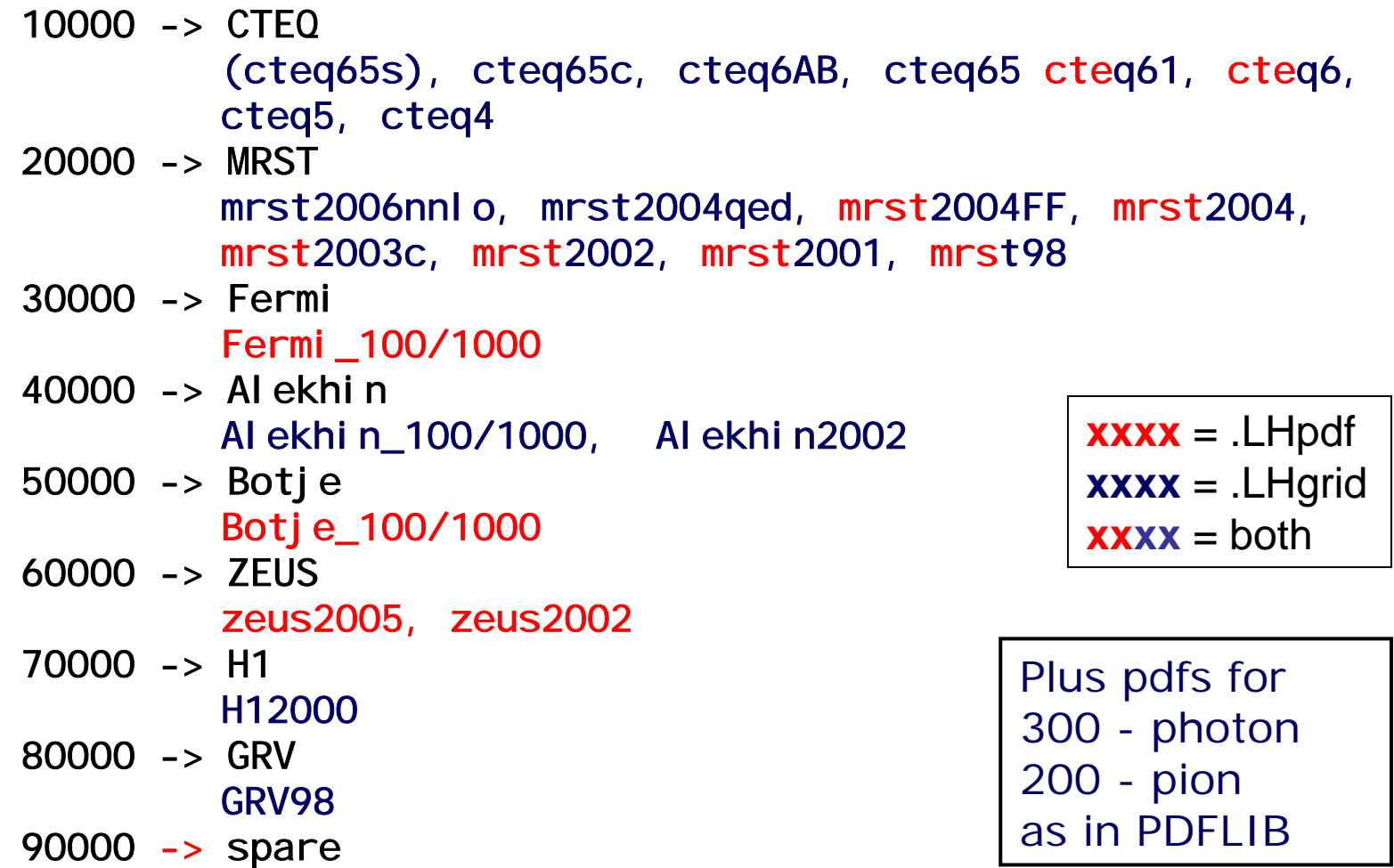

# **PDFsets numbers for lhaglue**

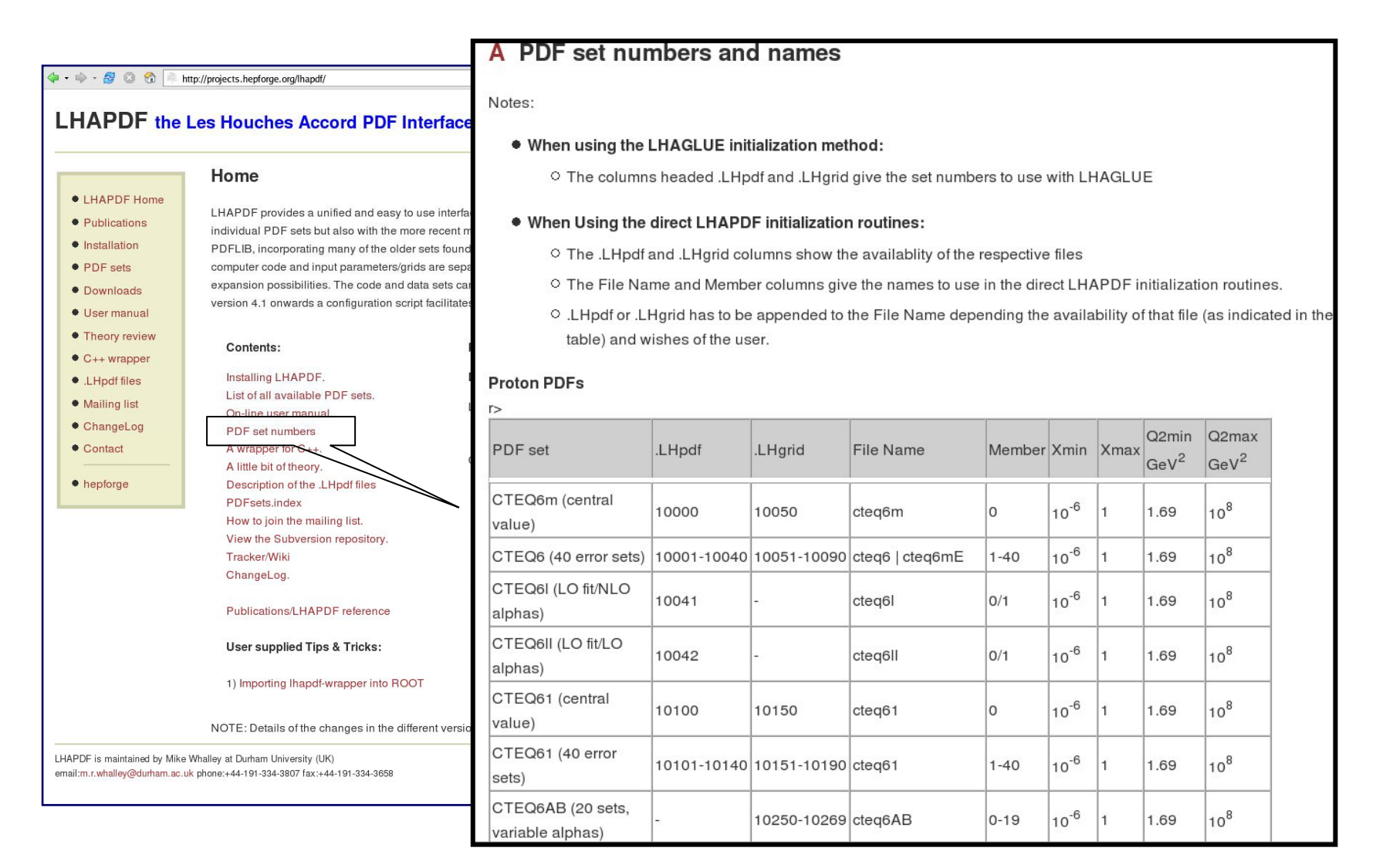

#### CERN - 22/02/2008 LHAPDF status report 17

#### ASCII readable flat text file

# **PDFsets.index file**

#### Installed into the share/lhapdf directory

![](_page_17_Picture_39.jpeg)

# **Multi-PDFset Initialisation introduced from V5**

Essential if more than one PDF set is to be used in a single programme (re-initialisation is far too slow). For example a nucleon, a pion, and a photon set in a MC.

V5 onwards allows this to happen.

In the standard LHAPDF there are equivalent routines with the letter 'M' appended to the routine names and an extra first parameter for the set Sequence number , 'nset'

eg. call InitPDFSetByNameM*(nset,'name*') call evolvePDFM(*nset,x,q,f*) etc…

In the LHAglue PDFLIB-like wrapper this is all taken care of invisibly to the user. (Will cycle if  $>$  the default 3 PDF sets are used)

The maximum number is defined in the include file src/parmsetup.inc (nmxset) with a default of 3.

CERN - 22/02/2008 LHAPDF status report 19

# **User's own PDF sets**

#### **wrapper routine**

Within LHAPDF there is a dummy wrapper routine which a user can use as a basis to construct their own PDF sets and run within the LHAPDF framework.

This is wrapUSER.f and is called from the wrapevolve.f routine.

```
subroutine USERevolve(x,Q,f)
```

```
…code to calculate xfx()
```
**entry USERread(nset)** *…code to read in and set up grid files*

```
entry USERalfa(alfas,Q)
…code to return alphas
```
**entry USERinit()** *…initialization code for whole set*

**entryUSERpdf()** *…initialization code for member* **subroutine evolvePDFM(nset,x,Q,f) …..If(name(nset).eq.'USER') call USERevolve(x,Q.f)**

```
entry readevolve(nset)
….If|(name(nset).eq.'USER') call USERread(nset)
….
etc…Recognises the name USER
          in the 'evolution:' section of the input .LHgrid or .LHpdf file
```
![](_page_19_Picture_12.jpeg)

### **User's own PDF sets.LHpdf and .Lhgrid files**

This must be constructed for the particular circumstance of the PDF depending of the method used and details of the parameters or grid.

Details based on examples are given on the web site, but generally the following sections are present:

'Version' '5.3' <- always the first line 'Description:' <- following lines describe the PDFs 'Alphas:' 'Fyolution' + 'QCDParams:' 'MinMax:' 'Parametrization:' 'Parameterlist:' 'End:' Input information about the evolution and for .LHgrid the grid files themselves For .LHpdf type details of the parameterization

# **LHAPDF – .LHpdf files**

![](_page_21_Picture_20.jpeg)

# **C++ wrapper (ccwrap)**

Initially provided by Stefan Gieseke for V2 and updated through to V5. Recently (V5,4) revamped by Andy Buckley to make more implementation independent.

It consists of:

LHAPDFWrap.cc LHAPDFWrap.h LHAPDFfw.fFortranWrappers.h test-lhapdf-ccwrap.cc Å test example programme

The standard LHAPDF installation procedure builds the libLHAPDFWrap static (.a) and dynamic libraries (.so), installing them into the standard /lib directory along with the Fortran libraries.

Can be disabled with configure –disable-ccwrap

# **C++ wrapper (ccwrap)**

#### **selecting the pdf set and member**

To use, first create instance of LHAPDFWrap using one of:

```
LHAPDFWrap pdf = LHAPDFWrap(string name, int member);
LHAPDFWrap pdf = LHAPDFWrap(string name);
LHAPDFWrap pdf = LHAPDFWrap();
```
plus if needed:

pdf.initPDFSet(string fully-qualified-name); pdf.initPDFSetByName(string name); pdf.initPDF(int member);

### **C++ wrapper (ccwrap) evaluating the pdfs**

(vector) pdf.xfx*(double x, double q*); (double) pdf.xfx*(double x, double q, int fl*);

(vector) pdf.xfxp*(double x, double q, double p2, int ip2*); (double) pdf.xfxp*(double x, double q, double p2, int p2, int fl*);

etc… xfxa(… xfxphoton(…

Plus a complete set with 'M' at the end of the method name and an extra 'int nset' as the first argument for the set number. eg: pdf.xfxM*(int nset, double x, double q*);

'*int fl*' is the parton flavour (0 =gluon etc..) and these methods return a single double for that flavour, otherwise a vector is returned.

### **C++ wrapper (ccwrap) other methods**

Include:

```
(int) pdf.numberPDF(); 
Å returns number of PDF members in set
(void) pdf.getDescription(); 
Å prints the PDF description
(double) pdf.alphasPDF(double q); 
Å returns alphas for the PDF set
(double) pdf.getLam4();
(double) pdf.getLam5();
(double) pdf.getXmin(int member); \rightarrow returns the various parameters
(double) pdf.getXmax(int member);
(double) pdf.getQ2min(int member);
(double) pdf.getQ2max(int member);
```
Plus the usual set with suffix 'M' and extra first argument 'int nset' for multiset use.

## **Short tour of the LHAPDF web site**

#### **mailing list - subscribing**

![](_page_26_Picture_21.jpeg)

CERN - 22/02/2008 LHAPDF status report 27

# **Short tour of the LHAPDF web site**

#### **on-line user manual**

![](_page_27_Picture_22.jpeg)

#### CERN - 22/02/2008 LHAPDF status report 28

### **Short tour of the LHAPDF web siteChangeLog**

![](_page_28_Picture_18.jpeg)

#### **Short tour of the LHAPDF web site available PDFsets**

![](_page_29_Picture_26.jpeg)

# **Short tour of the LHAPDF web site**

#### **referencing LHAPDF**

![](_page_30_Picture_25.jpeg)

If you need to refer to LHAPDF we suggest you use either/both the web address (http://hepforge.cedar.ac.uk/lhapdf/) or the HERA-LHC article hep-ph/0508110 which gives the most complete description.

### **Future Plans**

- oNext release 5.4.0 will be out very soon
- oContinue to support the maintenance and developmen of LHAPDF
- o Respond to users questions and suggestions for new features and improvements, incorporating them if feasible.
- **o** Add new sets as and when they are made available

# **Credits**

Walter Giele (Fermilab)– original idea and code

Dimitri Bourilkov (Florida) – LHaglue wrapper

Andy Buckley (Durham) – Installation/hepforge/C++ code David Grellsheid (Durham) – C++ code improvements

Stefan Gieseke(Karlsruhe) original C++ wrapper code

+ MRW

+ those authors who have supplied their PDF sets

+ many others …

![](_page_33_Figure_0.jpeg)